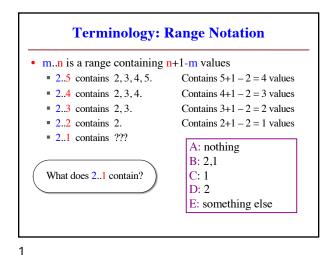

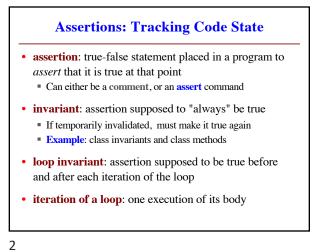

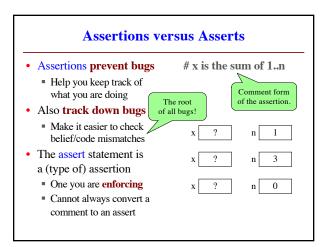

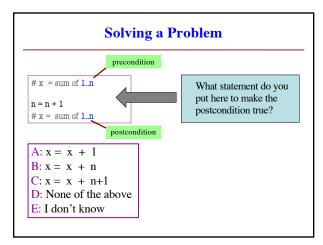

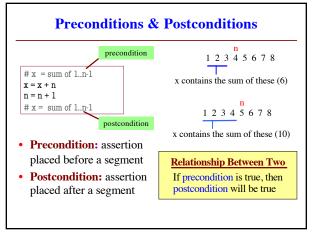

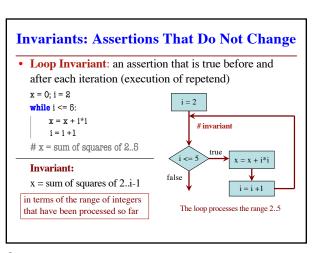

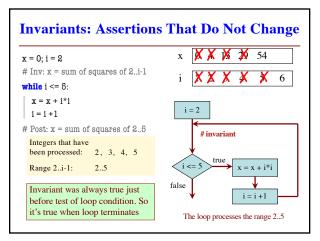

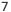

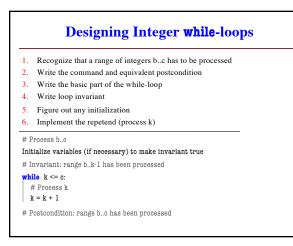

9

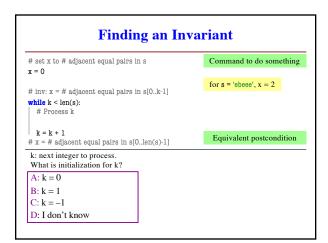

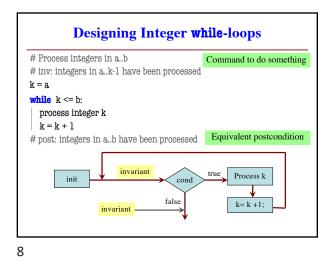

Finding an Invariant # Make b True if n is prime, False otherwise b = True k = 2 # invariant: b is True if no int in 2..k-1 divides n, False otherwise while k < n: # Process k; if n % k == 0: b = False k = k + 1 # b is True if no int in 2..n-1 divides n, False otherwise Equivalent postcondition What is the invariant? 1 2 3 ... k-1 k k+1 ... n

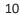

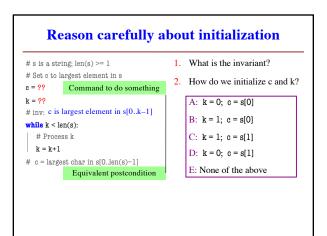

12